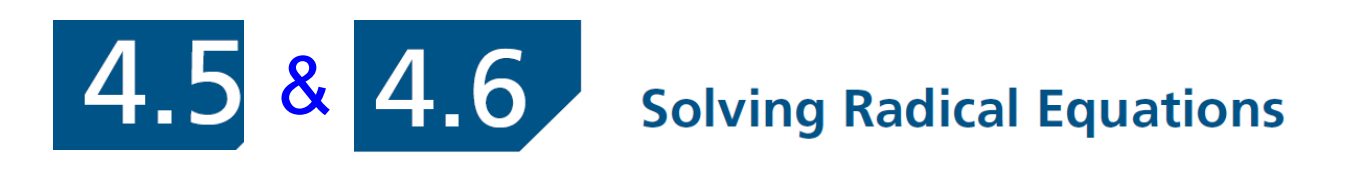

When we solve an equation, we "work backwards" to isolate the variable.

Which operation would be "backwards" to finding a square root?

Squaring is the inverse ("backwards") of square rooting! Squaring will undo square rooting!

### *Examples: Solving Radicals Involving Square Roots*

*1. Solve:*

$$
a) \quad \sqrt{3x} = 6
$$

Notice the variable, *x,* is inside the radical!

There are *restrictions* to the values of *x* that can be substituted into the equation.

The value inside the square root must be a positive<br>number.<br>Therefore number.

Therefore,  $3x \geq 0$ 

which means  $x \ge 0$ 

To solve the radical equation,

we square both sides of the equation and solve for x:

$$
\sqrt{3x}=6
$$

Verify:

To solve the radical equation,

we square both sides of the equation and solve for x:

$$
\sqrt{3x} = 6
$$
  
\n
$$
(\sqrt{3x})^2 = (6)^2
$$
  
\n
$$
3x = 36
$$
  
\n
$$
x = 12
$$
  
\nVerify:  
\n
$$
LS?RS
$$
  
\n
$$
\sqrt{3x} = 6
$$
  
\n
$$
\sqrt{3 \cdot 12} = 6
$$
  
\n
$$
\sqrt{36} = 6
$$
  
\nTherefore, x = 12 is a solution to the equation.  
\n
$$
LS = RS
$$

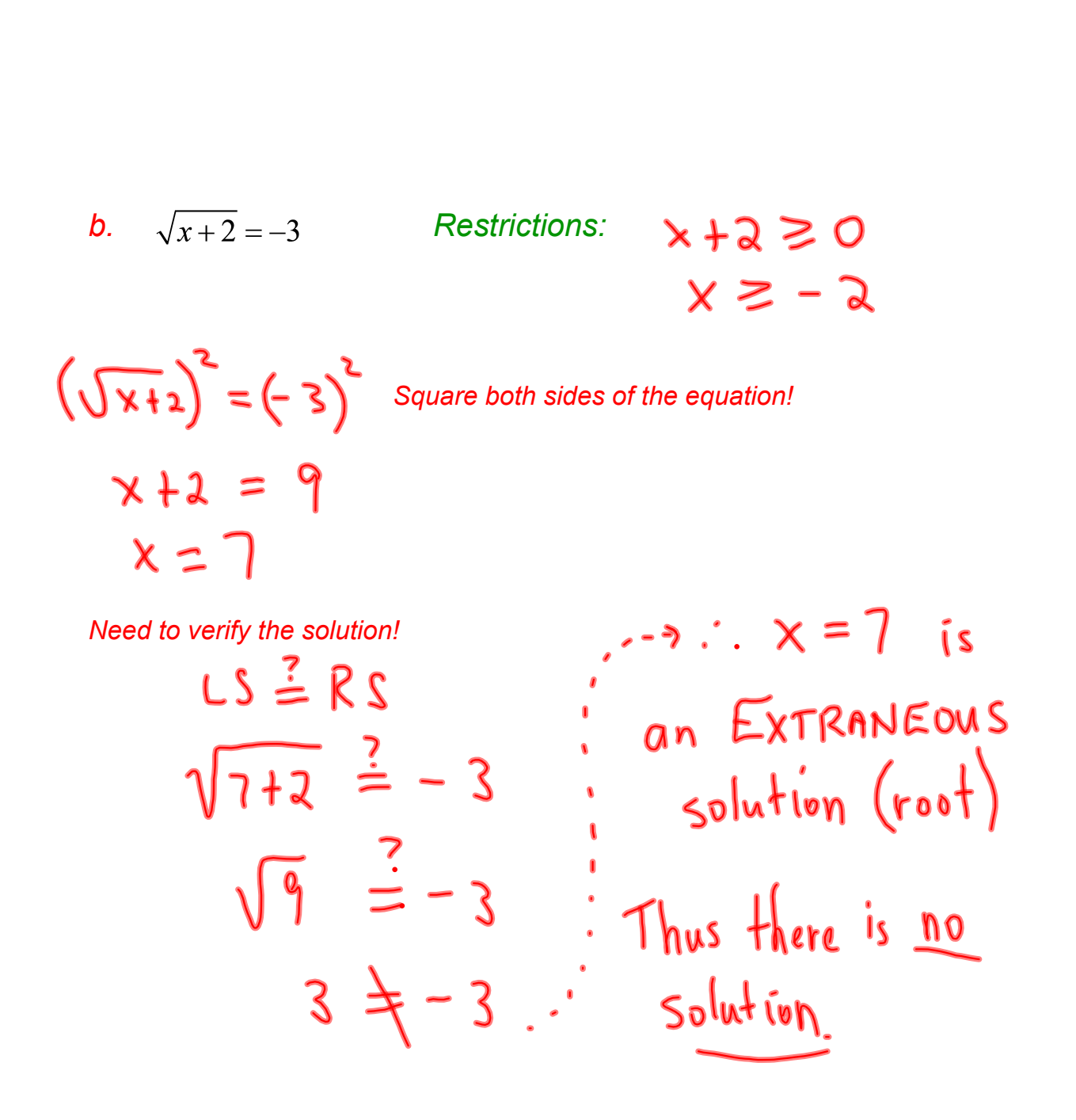

**b.** 
$$
\sqrt{x+2} = -3
$$
 **Restrictions:**  $x+2 \ge 0$   
 $x \ge -2$ 

$$
\sqrt{x+2} = -3
$$
  
\n
$$
(\sqrt{x+2})^2 = (-3)^2
$$
 Square both sides of the equation!  
\n
$$
x+2=9
$$
  
\n
$$
x = 9-2
$$
  
\n
$$
x = 7
$$

*Need to verify the solution!*

Verify: $LS$ ?RS  $\sqrt{x+2}=-3$  $\sqrt{7+2} = -3$  $\sqrt{9} = -3$  $3 \neq -3$  $LS \neq RS$ 

Since, the LS is NOT equal to the RS, then  $x = 7$  is NOT a solution. In this case, 7 is called an EXTRANEOUS ROOT.

K An Extraneous Root is a solution that does not satisfy the original equation.

Therefore, when solving radical equations, we must verify the solutions by substituting it into the original equation to determine whether it is a solution or whether it is an extraneous root.

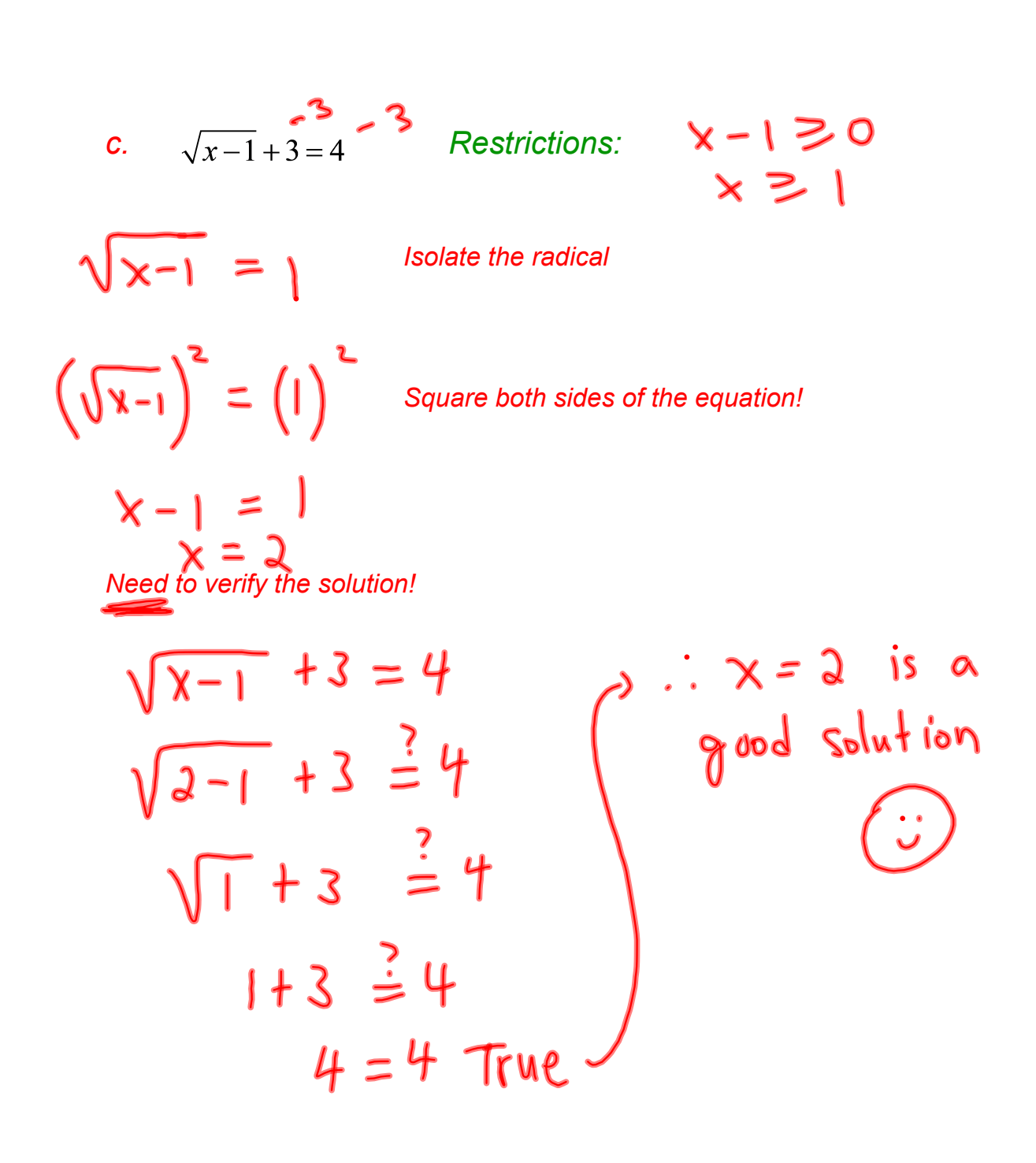

c. 
$$
\sqrt{x-1} + 3 = 4
$$
 *Restrictions:*  $x-1 \ge 0$   
\n $\sqrt{x-1} + 3 = 4$  *Isolate the radical*  
\n $\sqrt{x-1} = 4 - 3$  *Isolate the radical*  
\n $(\sqrt{x-1})^2 = (1)^2$  Square both sides of the equation!  
\n $x-1=1$   
\n $x = 1+1$   
\n $x = 2$ 

*Need to verify the solution!*

Verify:  
\n
$$
LS?RS
$$
  
\n $\sqrt{x-1} + 3 = 4$   
\n $\sqrt{2-1} + 3 = 4$   
\n $\sqrt{1} + 3 = 4$   
\n $LS = RS$ 

Since, the LS is equal to the RS, then  $x = 2$  is a solution.

*Examples: Solving Radicals Involving Cube Roots*

If squaring will undo square rooting, what will undo cube rooting?

To solve radicals involving cube roots,

we cube both sides of the equation and solve for x.

*1. Solve:*

a) 
$$
\sqrt[3]{2x-4} = 4
$$

*NOTE:* 

*For cube roots, the radicand can be either positive, zero, or negative. Therefore, the equation is defined for all values of x and we state*  $x \in \mathcal{R}$ .

# $\sqrt[3]{2x-4} = 4$  Cube both sides of the equation

$$
\sqrt[3]{2x-4} = 4
$$
  

$$
\sqrt[3]{2x-4} = 4
$$
  

$$
(\sqrt[3]{2x-4})^3 = (4)^3
$$
  

$$
2x - 4 = 64
$$
  

$$
2x = 64 + 4
$$
  

$$
2x = 68
$$
  

$$
x = 34
$$

Cube both sides of the equation

Verify:

$$
LS ? RS
$$
  
\n
$$
\sqrt[3]{2x-4} = 4
$$
  
\n
$$
\sqrt[3]{2(34)-4} = 4
$$
  
\n
$$
\sqrt[3]{68-4} = 4
$$
  
\n
$$
\sqrt[3]{64} = 4
$$
  
\n
$$
4 = 4
$$
  
\n
$$
LS = RS
$$

Since, the LS is equal to the RS, then  $x = 34$  is a solution.

*b*) 
$$
\sqrt[3]{x+1} = -3
$$

$$
b) \sqrt[3]{x+1} = -3
$$

Verify:

$$
\sqrt[3]{x+1} = -3
$$
  
\n
$$
(\sqrt[3]{x+1})^3 = (-3)^3
$$
  
\n
$$
x+1 = -27
$$
  
\n
$$
x = -27 - 1
$$
  
\n
$$
x = -28
$$
  
\n
$$
x = -28
$$
  
\n
$$
x = \sqrt{27} = -3
$$
  
\n
$$
L = RS
$$
  
\n
$$
L = RS
$$
  
\n
$$
L = RS
$$
  
\n
$$
L = RS
$$
  
\n
$$
L = RS
$$
  
\n
$$
L = RS
$$
  
\n
$$
L = RS
$$
  
\n
$$
L = RS
$$
  
\n
$$
L = RS
$$

Your Turn - Don't forget restrictions.

a) 
$$
\sqrt{4x} = 8
$$
  
\n $(x = 16)$   
\n $x \ge 0$   
\nb)  $\sqrt{x+4} = 5$   
\n $(x = 21)$   
\n $x \ge -4$ 

c) 
$$
7 + \sqrt{2x - 3} = 5
$$
  $\times$  2  $\frac{3}{2}$   
  $\times$  2  $\frac{7}{2}$  is Extaneous

d) 
$$
\sqrt[3]{4x-2} = -1
$$

$$
\sqrt[3]{4} = \frac{1}{4}
$$

Your Turn - Don't forget restrictions.

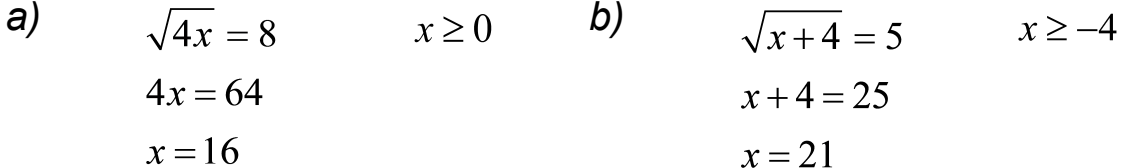

$$
7 + \sqrt{2x - 3} = 5
$$
  

$$
\sqrt{2x - 3} = -2
$$
  

$$
2x - 3 = 4
$$
  

$$
2x = 7
$$
  

$$
x = \frac{2}{7}
$$

$$
c)
$$

c) 
$$
7 + \sqrt{2x - 3} = 5
$$
  $2x - 3 \ge 0$  d)  $\sqrt[3]{4x - 2} = -1$   $x \in \mathbb{R}$   
\n $\sqrt{2x - 3} = -2$   $x \ge \frac{3}{2}$   $(\sqrt[3]{4x - 2})^3 = (-1)^3$   
\n $2x = 7$   $4x = 1$   
\n $x = \frac{7}{2}$   $x = \frac{1}{4}$ 

$$
LS?RS
$$
\n
$$
7 + \sqrt{2\left(\frac{7}{2}\right)} - 3 = 5
$$
\n
$$
7 + \sqrt{7 - 3} = 5
$$
\n
$$
7 + \sqrt{4} = 5
$$
\n
$$
7 + 2 = 5
$$
\n
$$
9 \neq 5
$$
\n
$$
LS = RS
$$
\n
$$
LS = RS
$$
\n
$$
LS = RS
$$
\n
$$
LS = RS
$$

Therefore,  $x = \frac{7}{2}$  is NOT a solution. Therefore,  $x = \frac{1}{4}$  is a solution.

## Modelling Real-World Applications

Ex. 1Collision investigators can approximate the initial velocity,  $v$ , in kilometres per hour, of a car based on the length, l, in metres, of the skid mark. The formula  $v = 12.6\sqrt{l} + 8, l \ge 0$  models the relationship. What length of skid is expected if a car is travelling 50 km/hr when the brakes are applied? How is knowledge of radical equations used to solve this real world problem?

V = 12.6
$$
\sqrt{2}
$$
 + 8, 2=0  
\nWhot is 2 when V = 50  
\n50 = 12.6 $\sqrt{2}$  + 8  
\n50 - 8 = 12.6 $\sqrt{2}$   
\n $\frac{42}{126}$   
\n $\frac{42}{126}$   
\n $\frac{126}{120}$   
\n $\frac{12}{126}$   
\n $\frac{126}{120}$   
\n $\frac{126}{120}$   
\n $\frac{126}{120}$   
\n $\frac{126}{120}$ 

#### Modelling Real-World Applications

Ex. 1Collision investigators can approximate the initial velocity,  $v$ , in kilometres per hour, of a car based on the length, l, in metres, of the skid mark. The formula  $v = 12.6\sqrt{l} + 8, l \ge 0$  models the relationship. What length of skid is expected if a car is travelling 50 km/hr when the brakes are applied? How is knowledge of radical equations used to solve this real world problem?

$$
v = 12.6\sqrt{l} + 8
$$
  
\n
$$
50 = 12.6\sqrt{l} + 8
$$
  
\n
$$
50 - 8 = 12.6\sqrt{l}
$$
  
\n
$$
42 = 12.6\sqrt{l}
$$
  
\n
$$
\frac{42}{12.6} = \sqrt{l}
$$
  
\n
$$
\left(\frac{42}{12.6}\right)^2 = \left(\sqrt{l}\right)^2
$$
  
\n
$$
11.1 = l
$$

27

Ex. 2

The surface area  $(S)$  of a sphere with radius r can be found using the equation  $S = 4\pi r^2$ .

- Using the given equation, how could you find the  $\left( \text{a} \right)$ radius of a sphere given its surface area? Write the equation.
- The surface area of a ball is 426.2 cm<sup>2</sup>. What is its (b) radius?

(a) 
$$
\frac{S}{r} = \frac{4\pi r^2}{4\pi r^2}
$$
  $\Rightarrow \sqrt{r^2} = \sqrt{\frac{S}{4\pi r}}$   
\n $r = \sqrt{\frac{S}{4\pi r}}$   
\n(b)  $S = 426.3 \text{ cm}^2$   $\Rightarrow r = \sqrt{\frac{426.3}{4\pi}}$   
\n $r = \sqrt{\frac{426.3}{13.566}}$   
\n $r = \sqrt{\frac{426.3}{13.566}}$   
\n $r = 5.8 \text{ cm}$ 

29

# Ex. 2

The surface area  $(S)$  of a sphere with radius  $r$  can be found using the equation  $S = 4\pi r^2$ .

- Using the given equation, how could you find the  $\left( \text{a} \right)$ radius of a sphere given its surface area? Write the equation.
- The surface area of a ball is 426.2 cm<sup>2</sup>. What is its (b) radius?

a) 
$$
S = 4\pi r^2
$$
 b)  $r = \sqrt{\frac{S}{4\pi}}$   

$$
\frac{S}{4\pi} = r^2
$$

$$
r = \sqrt{\frac{426.2}{4\pi}}
$$

$$
r = \sqrt{\frac{s}{4\pi}}
$$

$$
r = 5.8
$$

# *Assign:*

p. 222224, #1ac, 2ac, 4, 6, 8, 11, 12, 15

p. 215 # 1, 2, 3